# lacnic 18

3-7 Octubre / Santa Cruz, Bolivia

**NAT64/DNS64 Mayo 2022 LACNIC 37**

> alejandro @ lacnic dot net @ITandNetworking

Alejandro Aco

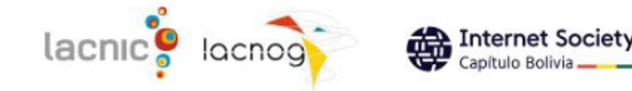

### **Publicar prefijos IPx sobre sesiones BGP IP<>x**

**¿Sabias que podías publicar prefijos IPv6 sobre sesiones BGP IPv4?..¡Y viceversa !**

> https://blog.acostasite.com/2013/02/public ando-prefijos-ipv6-sobre-sesiones.html

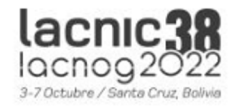

## **Publicar prefijos IPx soloes sesiones BGP IP<>x ¿Sabias que podías publicar prefigios IPv6 sobre sesiones BGP**<br> **Pv4?..jY viceversa !** Publicar prefijos IPx<br>
IP<>x<br>
iSabic que podías publicar<br>
precios IPv6 sobre sesiones BGP<br>
PCI<br>
Precios IPv6 sobre sesiones BGP

https://blog.acostasite.com/2013/02/public ando-prefijos-ipv6-sobre-sesiones.html

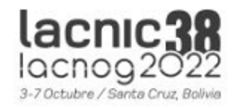

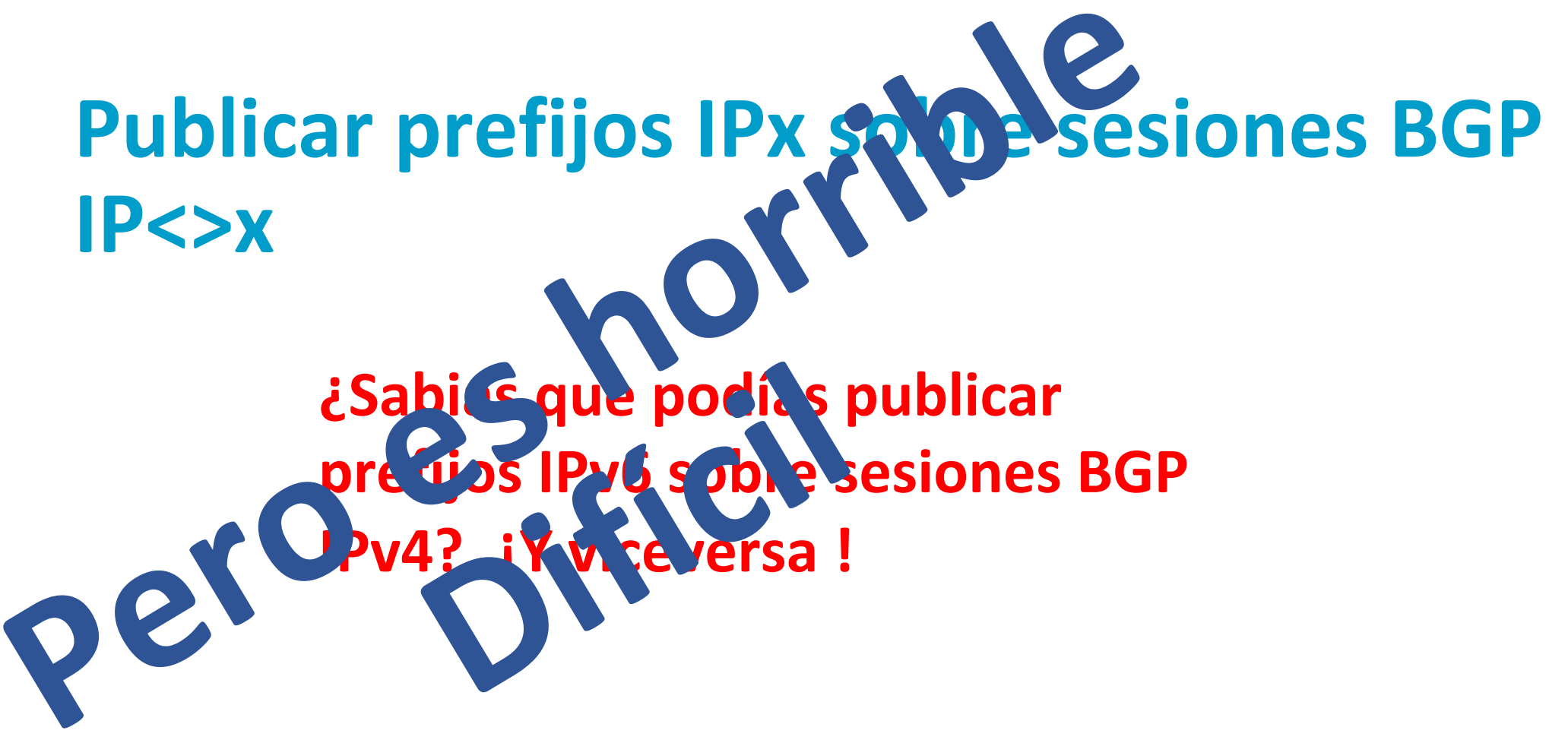

https://blog.acostasite.com/2013/02/public ando-prefijos-ipv6-sobre-sesiones.html

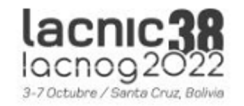

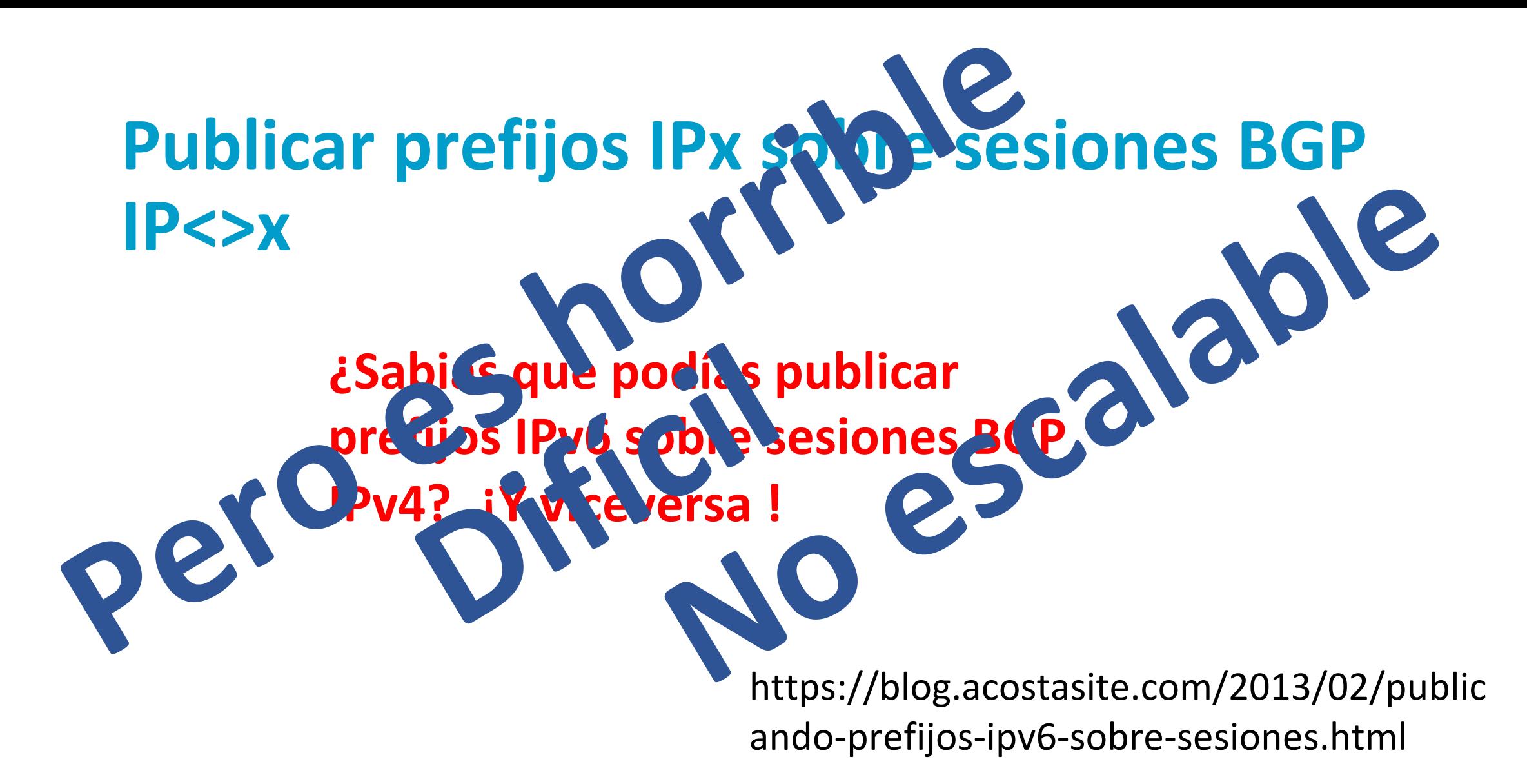

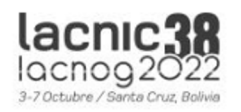

### **Ejemplos**

router bgp 2 bgp log-neighbor-changes neighbor 2001:DB8::1 remote-as 1 neighbor 2001:DB8::1 ebgp-multihop 3

address-family ipv4 neighbor 2001:DB8::1 activate no auto-summary no synchronization network 2.2.2.0 mask 255.255.255.0 exit-address-family

### Anuncio IPv4 sobre sesiones BGP IPv6

router bgp 1 no synchronization bgp router-id 1.1.1.1 bgp log-neighbor-changes

neighbor 1.1.1.2 remote-as 2 neighbor 1.1.1.2 ebgp-multihop 2

no auto-summary address-family ipv6 neighbor 1.1.1.2 activate network 2001:db8::/32 no synchronization redistribute static exit-address-family

#### Anuncio IPv6 sobre sesiones BGP IPv4

https://blog.acostasite.com/2013/02/publicar-prefijos-ipv4-sobre-una-sesion.html https://blog.acostasite.com/2013/02/publicando-prefijos-ipv6-sobre-sesiones.html

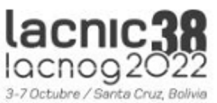

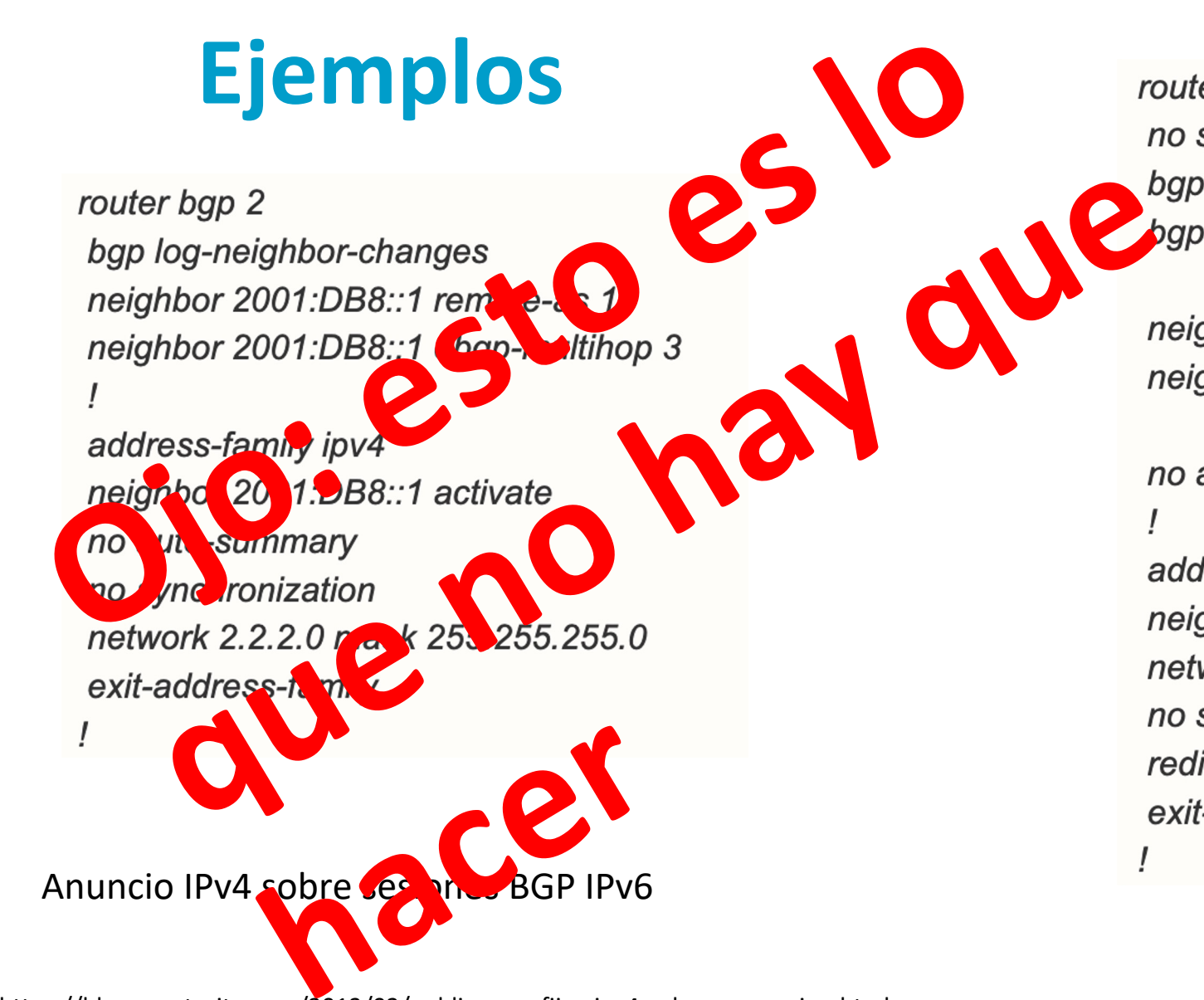

router bgp 1 no synchronization

#### Anuncio IPv6 sobre sesiones BGP IPv4

https://blog.acostasite.com/2013/02/publicar-prefijos-ipv4-sobre-una-sesion.html https://blog.acostasite.com/2013/02/publicando-prefijos-ipv6-sobre-sesiones.html

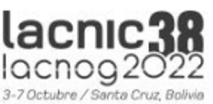

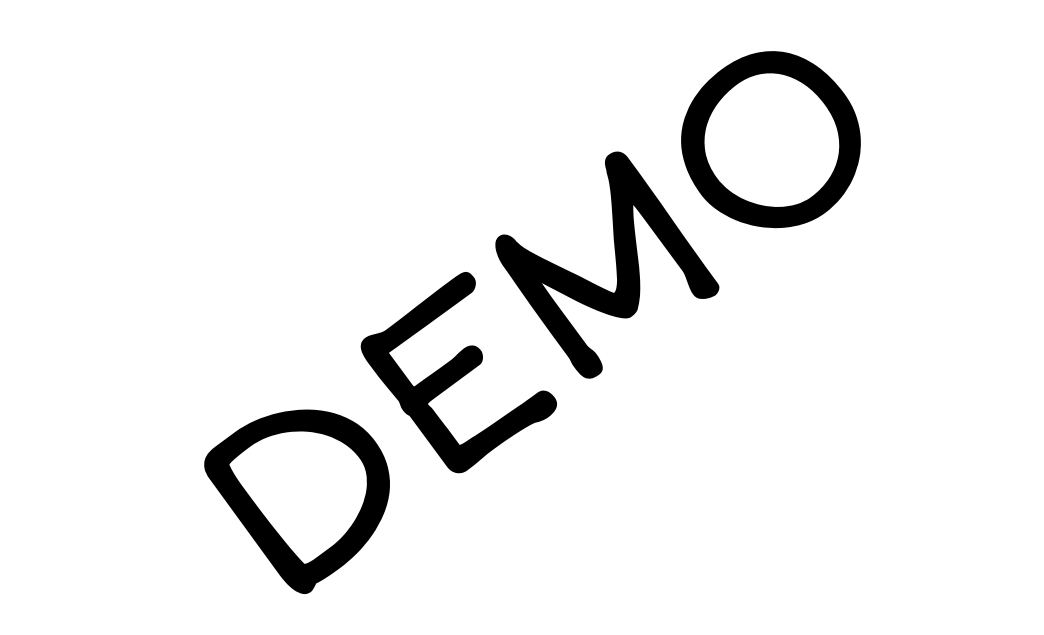

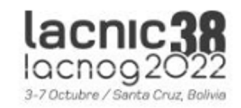